| Närvarande     | Nina Lundström             | Ordförande                               |
|----------------|----------------------------|------------------------------------------|
|                | Bengt Fast                 | 1:e vice ordförande                      |
|                | Cecilia Löfgreen           | 2:e vice ordförande                      |
|                | Hans Beckerman             | Ledamot                                  |
|                | Christer Ryd               | " §§ 5 ff                                |
|                | Mattias Lönnqvist          | "                                        |
|                | Lisa Rosengård             | "                                        |
|                | Mikael Sundesten           | "                                        |
|                | Emelie Tillegård           | "                                        |
|                | Tomas Kreij                | Suppleant                                |
|                | Fredrik Gustavsson         | Arbetstagarrepresentant                  |
|                | Petra Karlsson Ekström     | VD                                       |
|                | Marcus Göpel               | Fastighetschef                           |
|                | Annika Lidén               | Projektchef                              |
|                | Marie Frykholm             | Chef Ekonomi och upphandling             |
|                | Katarina Bolander Apazidis | Chef Affärsutveckling och finans         |
|                | Johanna Tysander           | Kundchef                                 |
|                | Wendela Falkenström        | Chef Hållbarhet, HR och<br>kommunikation |
|                | Roland Adrell              | Sekreterare                              |
|                |                            |                                          |
| Ej närvarande: | Roya Asadzadeh             | Suppleant                                |
|                | Christina Wilson           | "                                        |
|                | Jan Bojling                | "                                        |
|                | Patricia Persson           | Arbetstagarrepresentant                  |

# §1 Sammanträdets öppnande

Ordföranden öppnade sammanträdet och hälsade samtliga närvarande välkomna.

# § 2 Godkännande av föreslagen dagordning

Den föreslagna dagordningen godkändes.

# § 3 Val av sekreterare, justeringsperson och tjänstgörande suppleanter

Beslutades att utse Roland Adrell till styrelsens sekreterare.

Cecilia Löfgreen utsågs att justera protokollet.

Tomas Kreij tjänstgör i stället för Christer Ryd.

# § 4 Anmälan av mötesprotokoll nr 499 från den 24 augusti 2021

Protokoll nr 499 från mötet den 24 augusti 2021 gicks igenom.

Beslutades att lägga protokollet till handlingarna.

# § 5 VD informerar

VD informerade om följande.

Här anländer Christer Ryd varefter Thomas Kreij ej längre tjänstgör.

Tvister

- Dom i ärendet med Orient Markt väntas inom tre veckor. Ingate-ärendet är fortfarande under handläggning.

# Koncernen / Sundbybergs stad

 Trygghetsfrågorna är i fokus. En särskild arbetsgrupp är tillsatt av staden där ett antal av stadens förvaltningschefer samt Förvaltarens VD deltar. Frågan tas även upp på Ledarforum, ett forum för stadens chefer, den 1 oktober.

- Arbete pågår med kommunstyrelsens uppdrag i budget 2021 avseende att ta fram förslag på en samlad förvaltningsorganisation för stadens nämnder.
- VD bjöds in till kommunstyrelsen den 13 september för att berätta om Förvaltarens verksamhet. Den 18 oktober är VD inbjuden till kommunfullmäktige.

# Styrelsen

- Styrelsekonferensen äger rum den 21 22 oktober på Welcome Hotel i Barkarby. Det kommer att gå att delta digitalt men fysiskt deltagande uppmuntras för de som kan. Mer information kommer.
- Arbetet med Boinflytandeavtalet med Hyresgästföreningen går trögt. Bolaget har svårt att etablera kontakt med Hyresgästföreningen trots upprepade försök.
- Organisationen "Ort till ort" kommer att genomföra en demonstration den 27 september vid Stadshuset. Temat för demonstrationen är Förvaltarens renoveringar.
- En ny upphandling av revisionsbyrå har avslutats och uppdraget har tilldelats E&Y.
  Förvaltarens påskrivande revisor blir Fredric Hävrén.
- En certifikatrullning genomfördes den 20 september (-0,08 %).
- Finansansvarig Simon Fransson går på föräldraledighet varvid Johanna Sanderi kommer att vikariera för honom.

# Hyresgästen

- Förvaltaren behåller sitt höga NKI (70). Svarsfrekvensen har dessutom ökat.

# Aktuellt i verksamheten

- Coronarestriktionerna upphör den 29 september. Den 1 oktober träder därmed bolagets ramverk för flexibelt arbetssätt i kraft, vilket bl.a. innebär att de anställda ges möjlighet att jobba hemma upp till tre dagar per vecka, om arbetet tillåter. Bolaget kommer även att på konferensen den 22-23 oktober diskutera det framtida kontorets utformning.
- VD deltog den 14 september på webbinariet "Flexibel och hållbar bostadsmarknad". SVT
  Forum sände webbinariet den 21 september kl 12 13.

I fastigheten Muraren 2, där en renovering pågår, uppkom en misstanke om asbest. -Arbetsplatsen stängdes och det misstänkta materialet undersöktes, men det visade sig vara falskt alarm. Undersökningen innebar dock ett stillestånd av projektet på en vecka.

#### § 6 Rapportering tertial 2 och prognos 2 2021

VD föredrog ärendet.

Styrelsen beslutade att godkänna tertial 2 och prognos 2 2021 och överlämnar tertial 2 och prognos 2 till Sundbybergs stadshus AB.

Beslutet fattas med omedelbar justering.

Ett underlag för föredragningen bilägges protokollet.

### § 7 Rapportering till staden via Sundbybergs stadshus AB, Tertialrapport 2 med delårsbokslut 2021

VD föredrog ärendet.

Styrelsen beslutade att godkänna bolagets Tertialrapport 2 med delårsbokslut 2021 för rapportering till staden via Sundbybergs stadshus AB.

Beslutet fattas med omedelbar justering.

Ett underlag för föredragningen bilägges protokollet.

#### § 8 Hållbar renovering av Ekdungen 1 - GB3

Styrelsen uppdrar till VD att genomföra projektet Hållbar renovering av Ekdungen 1 till en total budget om 242 mkr inkl. moms exkl. bullerskyddsåtgärder.

Styrelsen ger också VD mandat att genomföra entreprenadupphandlingar i delar enligt ovanstående.

Ett underlag för föredragningen bilägges protokollet.

#### § 9 Grundläggning av kv Tjuren och kv Södra kvarteren – GB3

VD föredrog ärendet.

Styrelsen uppdrar till VD att handla upp entreprenaden och genomföra projektet grundläggning av kv Tjuren och kv Södra kvarteren till en total budget om 70 mkr inkl. moms.

Beslutet fattas med omedelbar justering

Ett underlag för föredragningen bilägges protokollet.

§ 10 Överenskommelse om markavyttring av del av Gullvivan 2 samt del av Hundlokan 3 till Sundbybergs stad med anledning av stadens nybyggnation av Örskolan

VD föredrog ärendet.

Styrelsen beslutade om att godkänna bilagd överenskommelse samt att i enlighet med bilagd överenskommelse avyttra del av Gullvivan 2 och del av Hundlokan 3 till Sundbybergs stad. Ärendet överlämnas till Sundbybergs stadshus AB för vidare hantering.

Beslutet fattas med omedelbar justering.

Ett underlag för föredragningen bilägges protokollet.

# §11 Nytt dataskyddsombud

VD föredrog ärendet.

Styrelsen **utser** Ebba Ljungdahl, Certezza AB, till dataskyddsombud för Fastighets AB Förvaltaren för tiden från och med den 1 oktober 2021 och tills vidare.

Beslutet fattas med omedelbar justering.

Ett underlag för föredragningen bilägges protokollet.

# § 12 Projektöversikt

VD informerade.

För Fastighets AB Förvaltarens projektportfölj planeras ett antal beslut att fattas under år 2021.

Den bifogade presentationen ger en översikt över projekten och aktuell tidsplanering.

Styrelsen lägger informationen till handlingarna.

Underlaget bilägges protokollet.

# §13 Anmälningsärenden

- Remissvar till Stadsmiljö- och tekniska nämnden angående Sundbybergs stads strategi för angöring och parkering.
- Beslut om vattenverksamhet gällande grävning, pålning och utfyllnad i vattenområde samt rensning och omgrävning av befintligt dike på fastigheten Sundbyberg 2:85 i Sundbybergs kommun
- Förteckning över GB2-beslut fattade av VD

# §14 Övriga frågor

En enkät för utvärdering av styrelsens och verkställande direktörens arbete har tagits fram och tillsänts styrelseledamöterna. Ett förnyat utskicka med mer information kommer att gå ut till styrelsen under vecka 39.

Härefter meddelade Christer Ryd att han kommer att lämna som styrelseledamot eftersom han flyttat till en annan kommun. Ordföranden tackade Christer för ett fint och aktivt deltagande i styrelsearbetet.

Trafikverket har skickat en remiss till Sundbybergs stad, SAVAB och Förvaltaren avseende ett ändringsförslag på järnvägsplanen (Mälarbanan, delen Huvudsta – Duvbo). Om remissen bedöms som strategisk kommer styrelsen att involveras.

# § 15 Nästa styrelsemöte

Nästa styrelsemöte äger rum den 22 oktober kl 11.00 (direkt efter avslutad konferens).

#### § 16 Mötets avslutande

Ordföranden förklarade mötet avslutat.

Vid protokollet:

Justeras:

Roland Adrell

Nina Lundström

Cecilia Löfgreen

# Verifikat

Transaktion 09222115557455011014

# Dokument

Protokoll nr 500 fört vid styrelsesammanträde 20210921 Huvuddokument 8 sidor *Startades 2021-10-05 13:10:38 CEST (+0200) av Maud Johansson (MJ) Färdigställt 2021-10-05 13:40:18 CEST (+0200)* 

# Initierare

Maud Johansson (MJ) Fastighets AB Förvaltaren

styrelsehandlingar@forvaltaren.se

# Signerande parter

Roland Adrell (RA) roland.adrelladvokat@gmail.com Signerade 2021-10-05 13:16:44 CEST (+0200)

Cecilia Löfgreen (CL) cecilia.lofgreen@moderaterna.se *Signerade 2021-10-05 13:23:42 CEST (+0200)*  Nina Lundström (NL) nina.lundstrom@gmail.com Signerade 2021-10-05 13:40:18 CEST (+0200)

Detta verifikat är utfärdat av Scrive. Information i kursiv stil är säkert verifierad av Scrive. Se de dolda bilagorna för mer information/bevis om detta dokument. Använd en PDF-läsare som t ex Adobe Reader som kan visa dolda bilagor för att se bilagorna. Observera att om dokumentet skrivs ut kan inte integriteten i papperskopian bevisas enligt nedan och att en vanlig papperutskrift saknar innehållet i de dolda bilagorna. Den digitala signaturen (elektroniska förseglingen) säkerställer att integriteten av detta dokument, inklusive de dolda bilagorna, kan bevisas matematiskt och oberoende av Scrive. För er bekvämlighet tillhandahåller Scrive även en tjänst för att kontrollera dokumentets integritet automatiskt på: https://scrive.com/verify

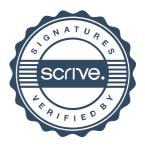